#### **Multimedia-Programmierung Übung 9**

## Ludwig-Maximilians-Universität München Sommersemester 2013

**Ludwig-Maximilians-Universität München Multimedia-Programmierung – 9 - 1** 

## **Today**

• More on physics

# **Physics**

 **How logical behaviour improves usability**

- Users have specific expectations
- For example, if something hits a wall it should bounce or create some damage
- Adding physics to applications helps to improve usability

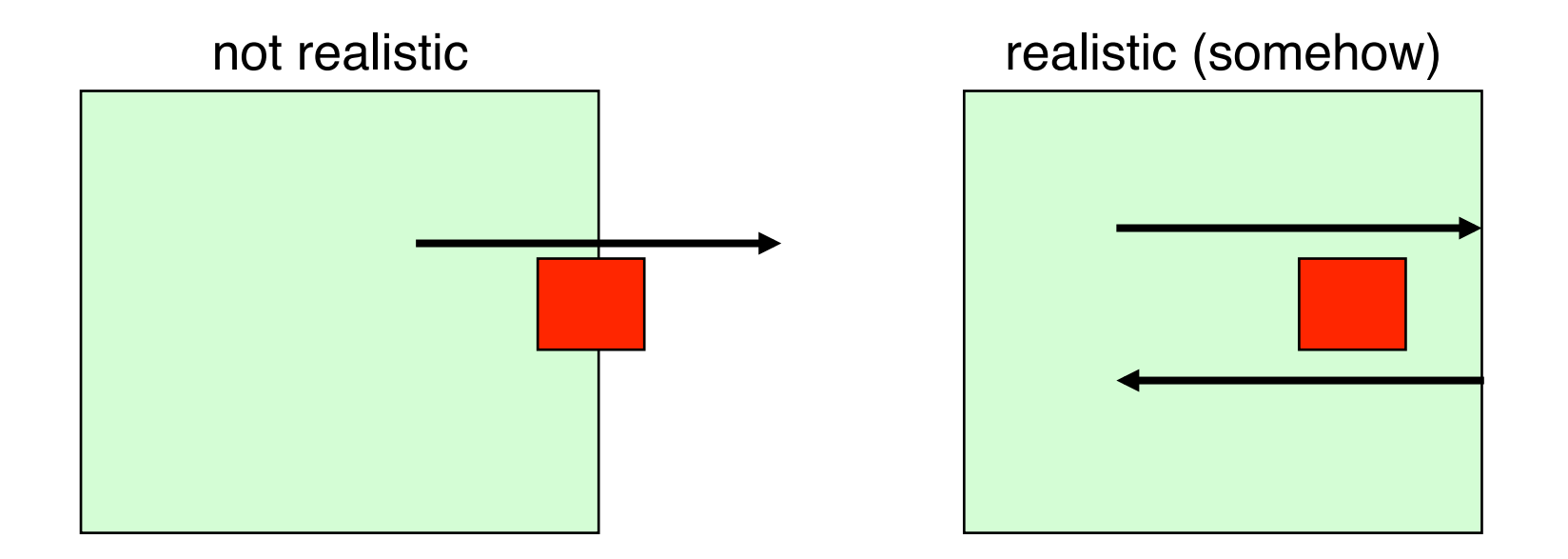

#### **Physics Examples I - Bumptop**

• A physically enhanced Windows desktop

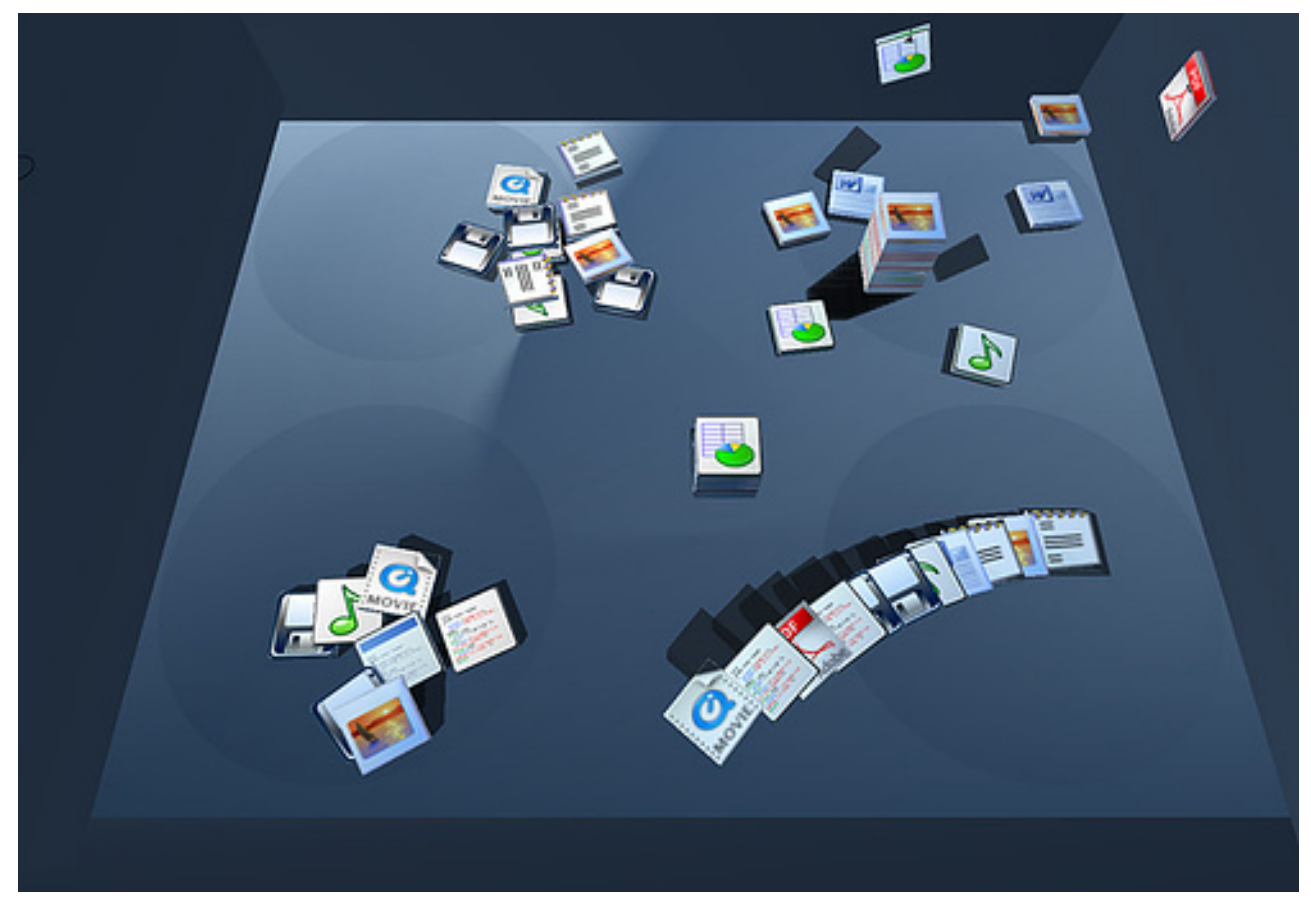

©bumptop.com

## **Physics**

 **Examples II - Physics and Microsoft Surface**

• Allows physically correct interaction with a tabletop device

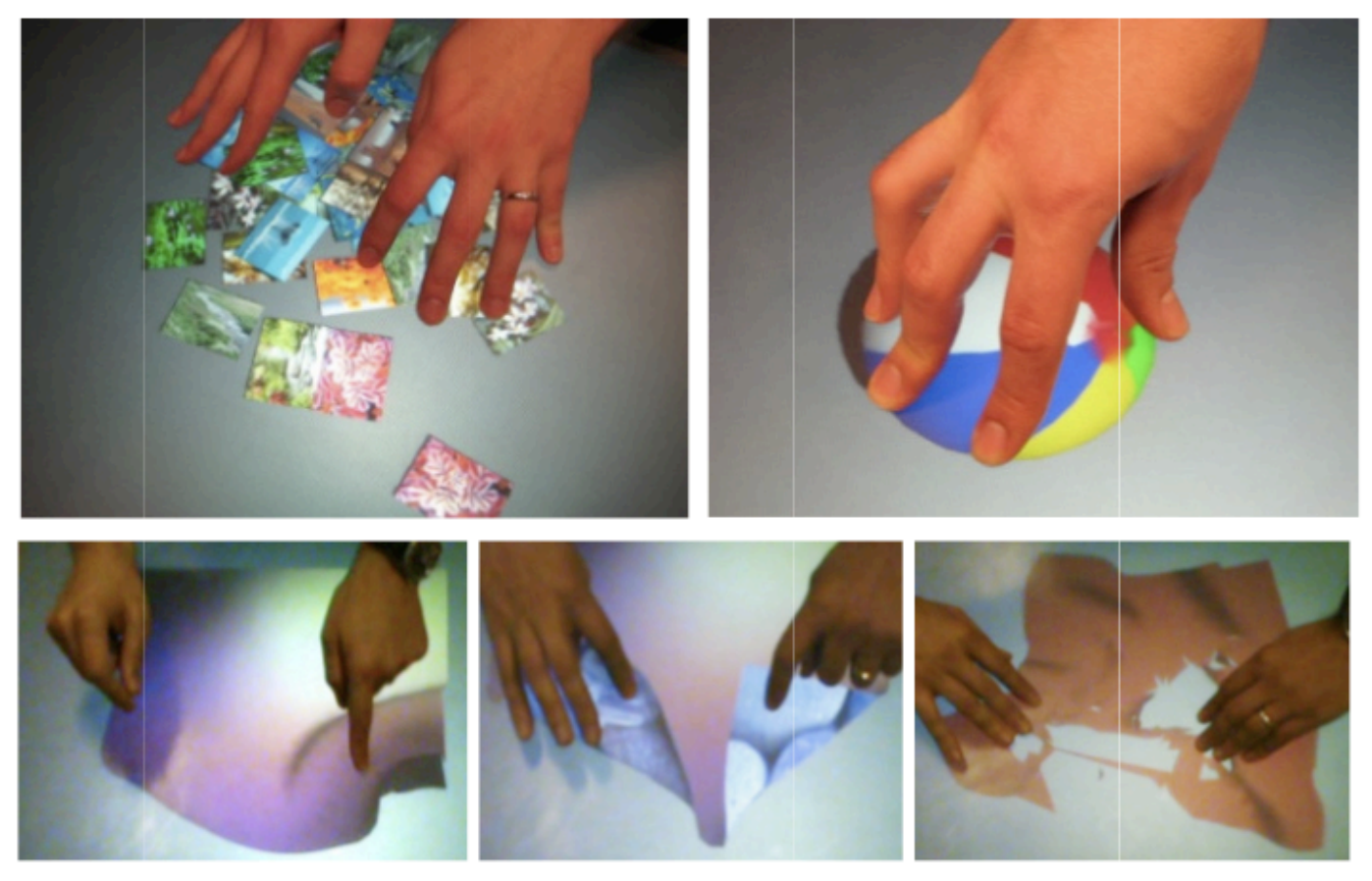

Wilson, A. D., Izadi, S., Hilliges, O., Garcia-Mendoza, A., and Kirk, D. 2008. Bringing physics to the surface. In Proceedings of the 21st Annual ACM Symposium on User interface Software and Technology (Monterey, CA, USA, October 19 - 22, 2008). UIST '08. ACM, New York, NY, 67-76.

## **Programming Physics**

- Frameworks, APIs, development tools etc. often offer physics engines (e.g. 3D game engines, Interpolators in Flash)
- In Python, **WE** do the physics!!

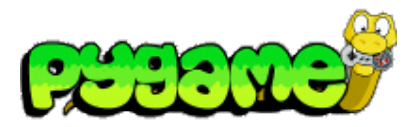

- Let's make a ball bounce in a realistic way
- 1. We need a concept:

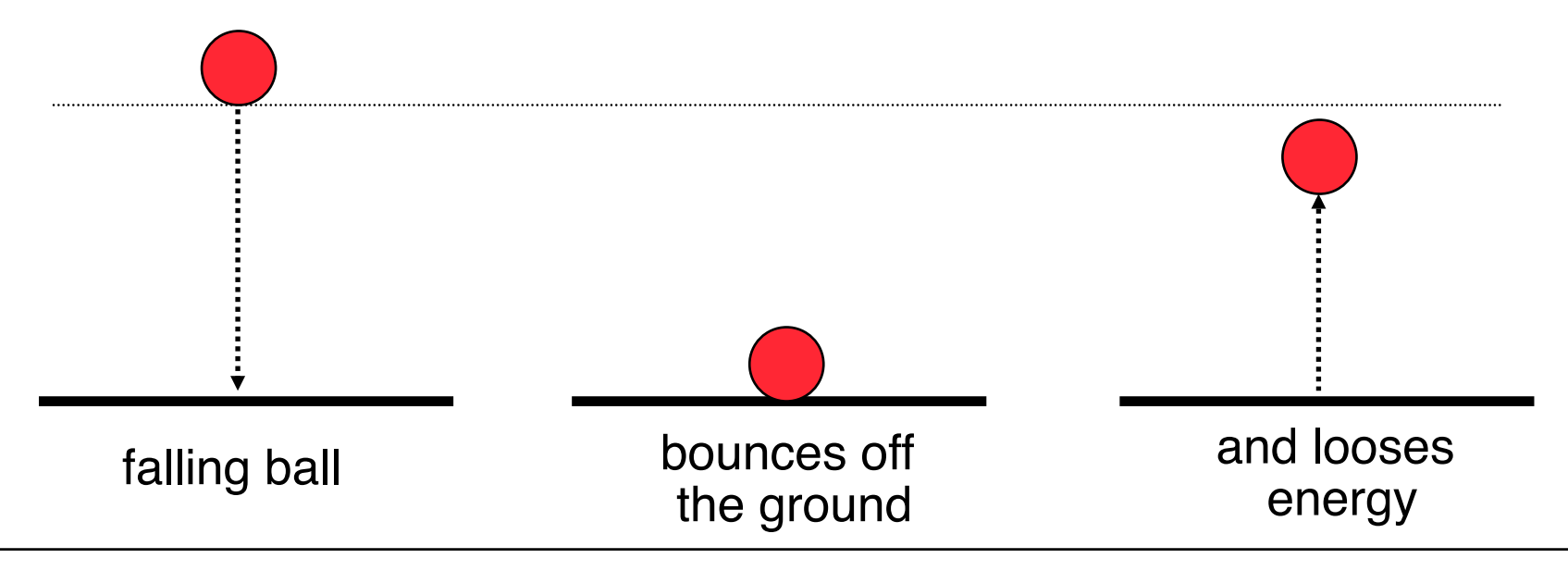

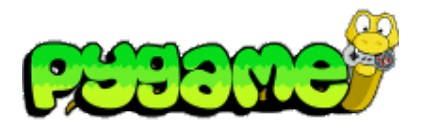

• 2. What makes the ball fall and bounce?

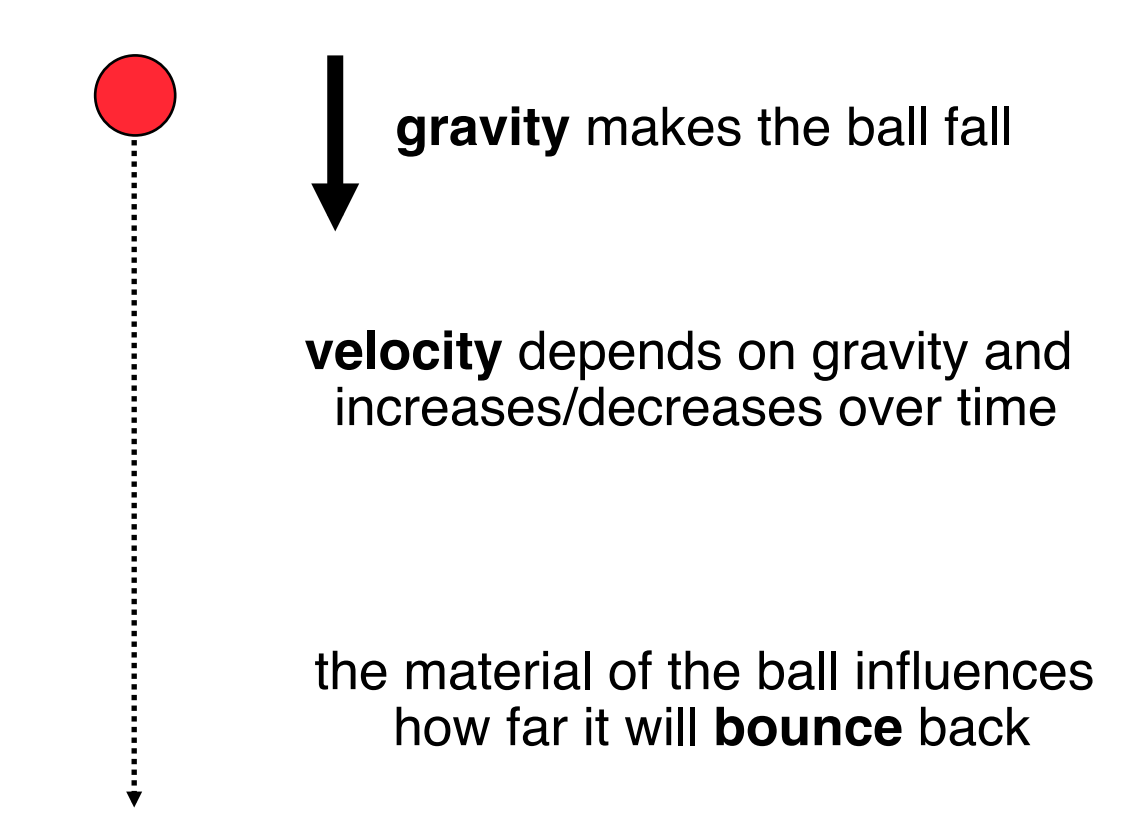

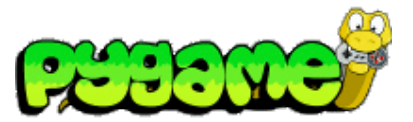

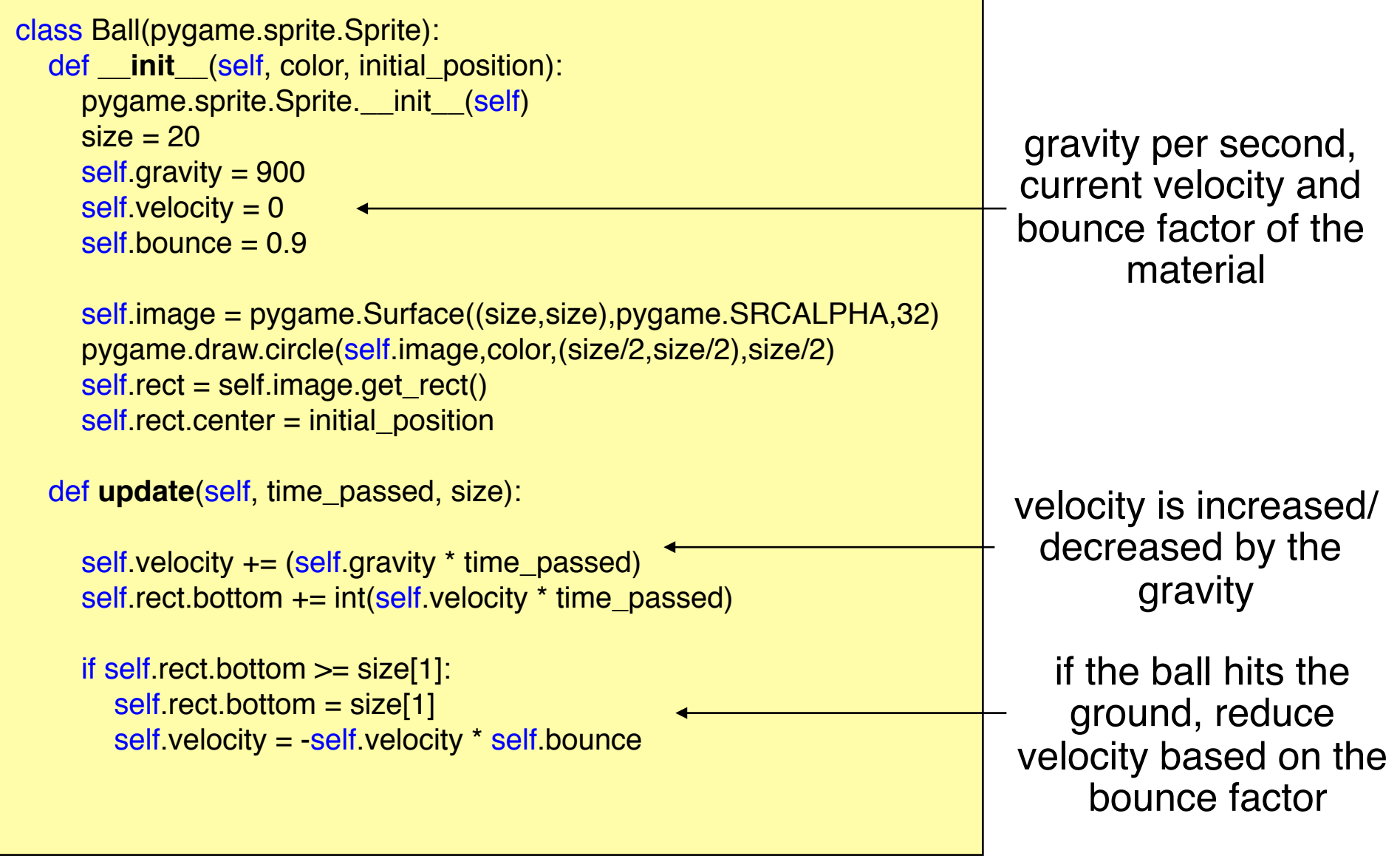

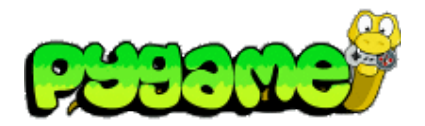

• Making the ball bounce and move vertically

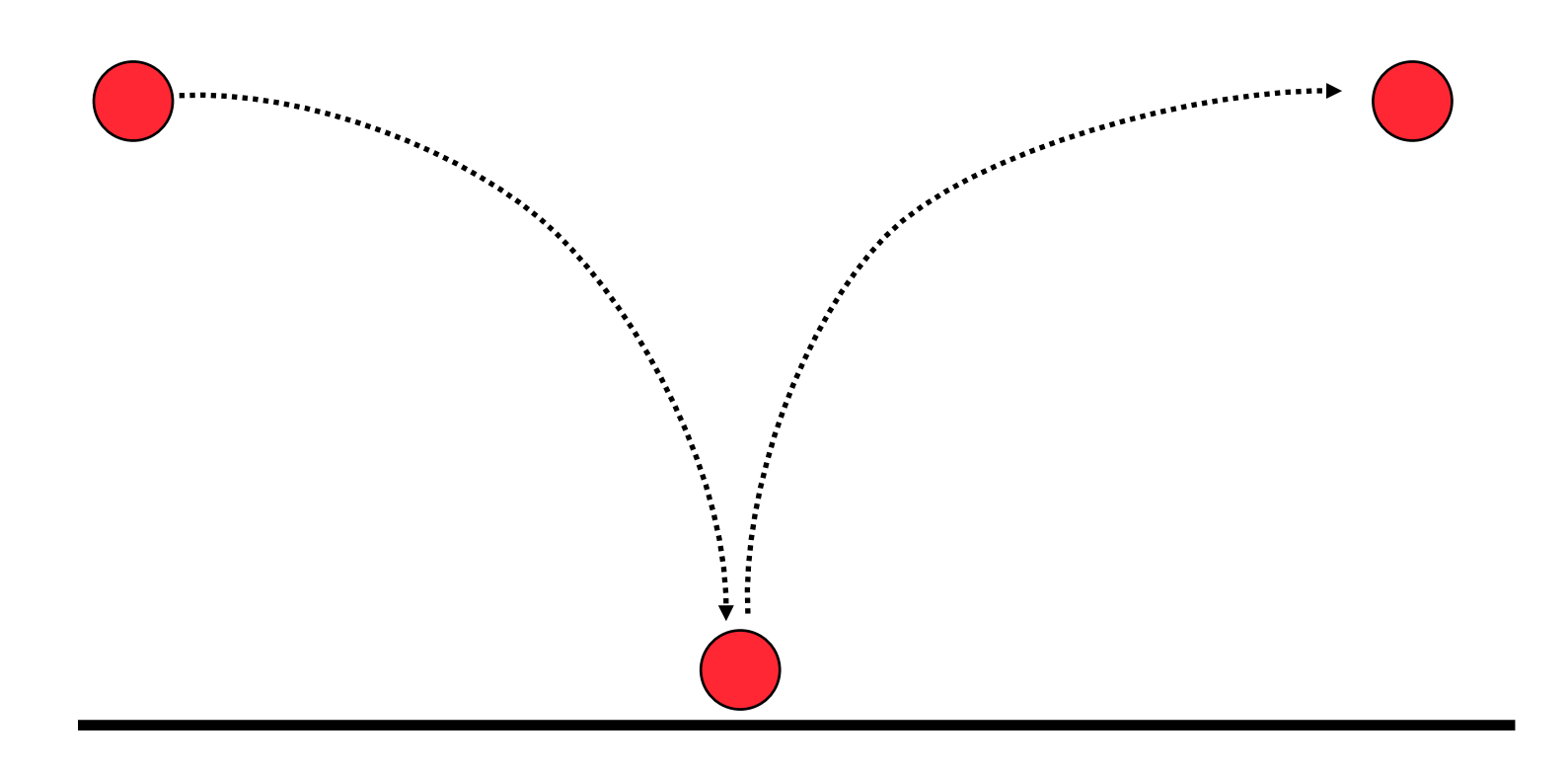

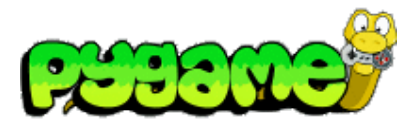

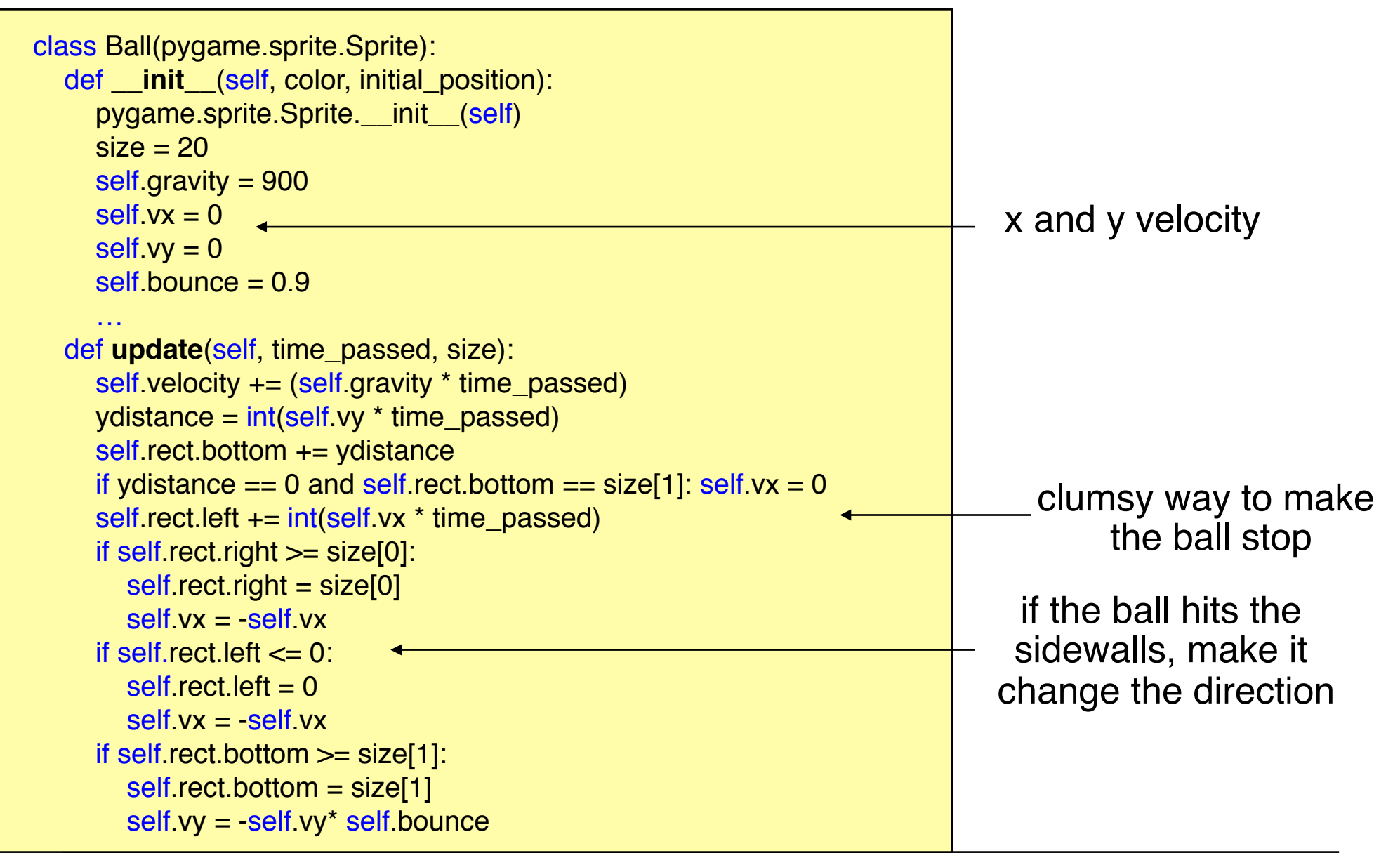

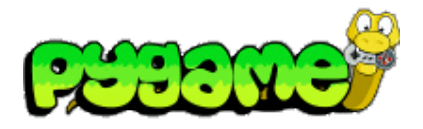

## **Arrival Angle = Angle of Reflection**

• What if the Ball doesn't drop perfectly vertically?

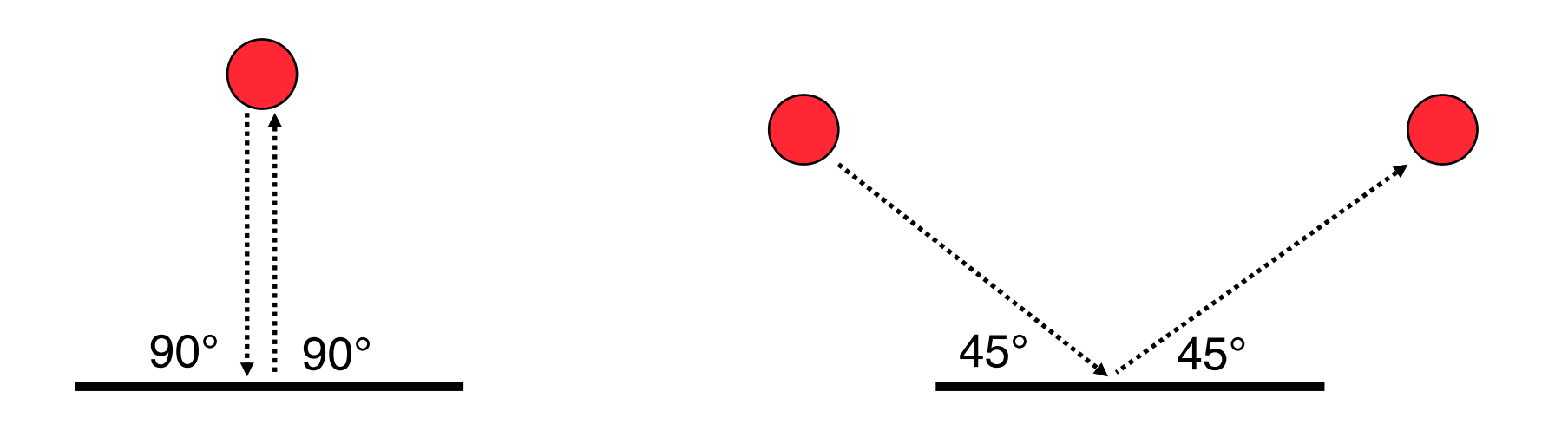